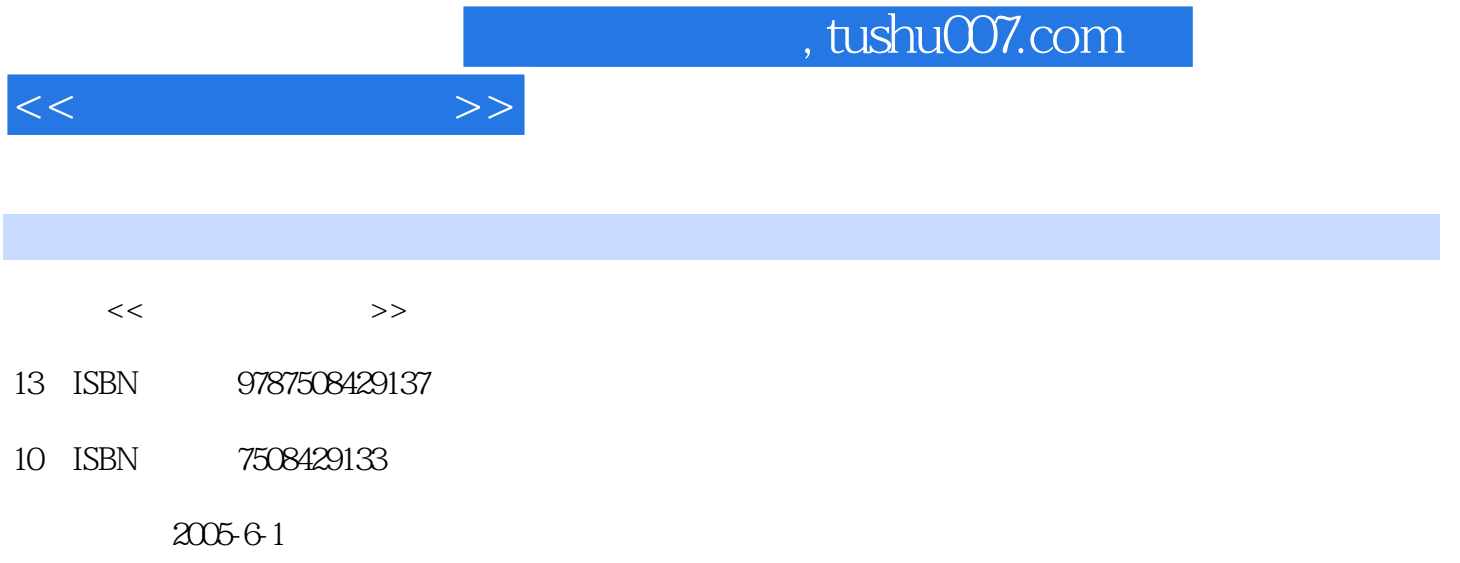

页数:250

PDF

更多资源请访问:http://www.tushu007.com

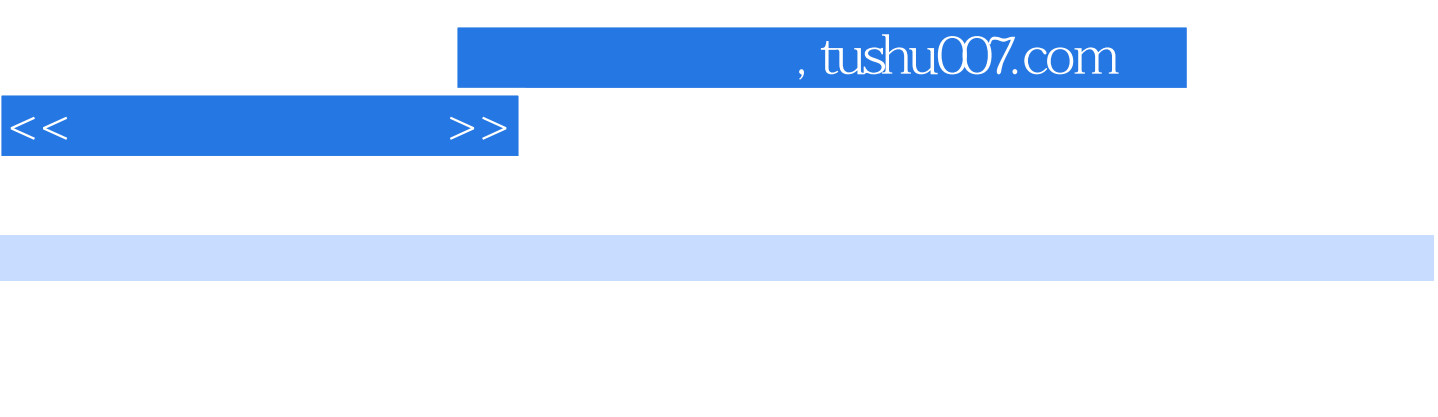

 $4^{4}$  21

高等院校规划教材编委会",在明确了高等院校应用型人才培养模式、培养目标、教学内容和课程体  $\frac{4}{21}$ 

 $3$ 

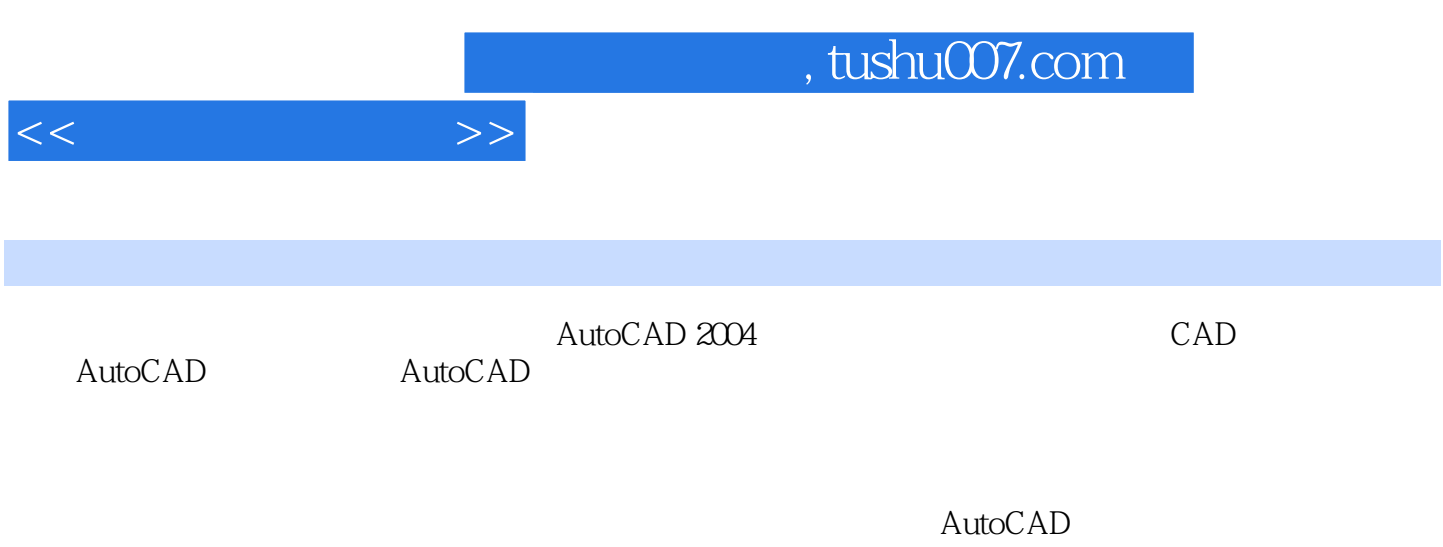

——AutoCAD 2004

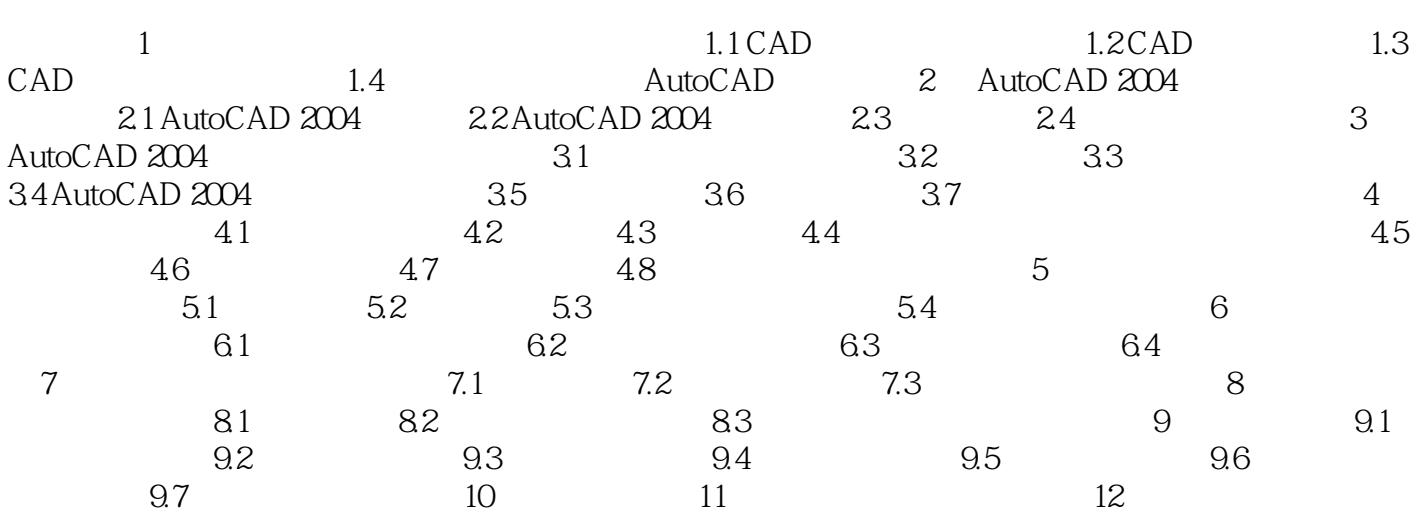

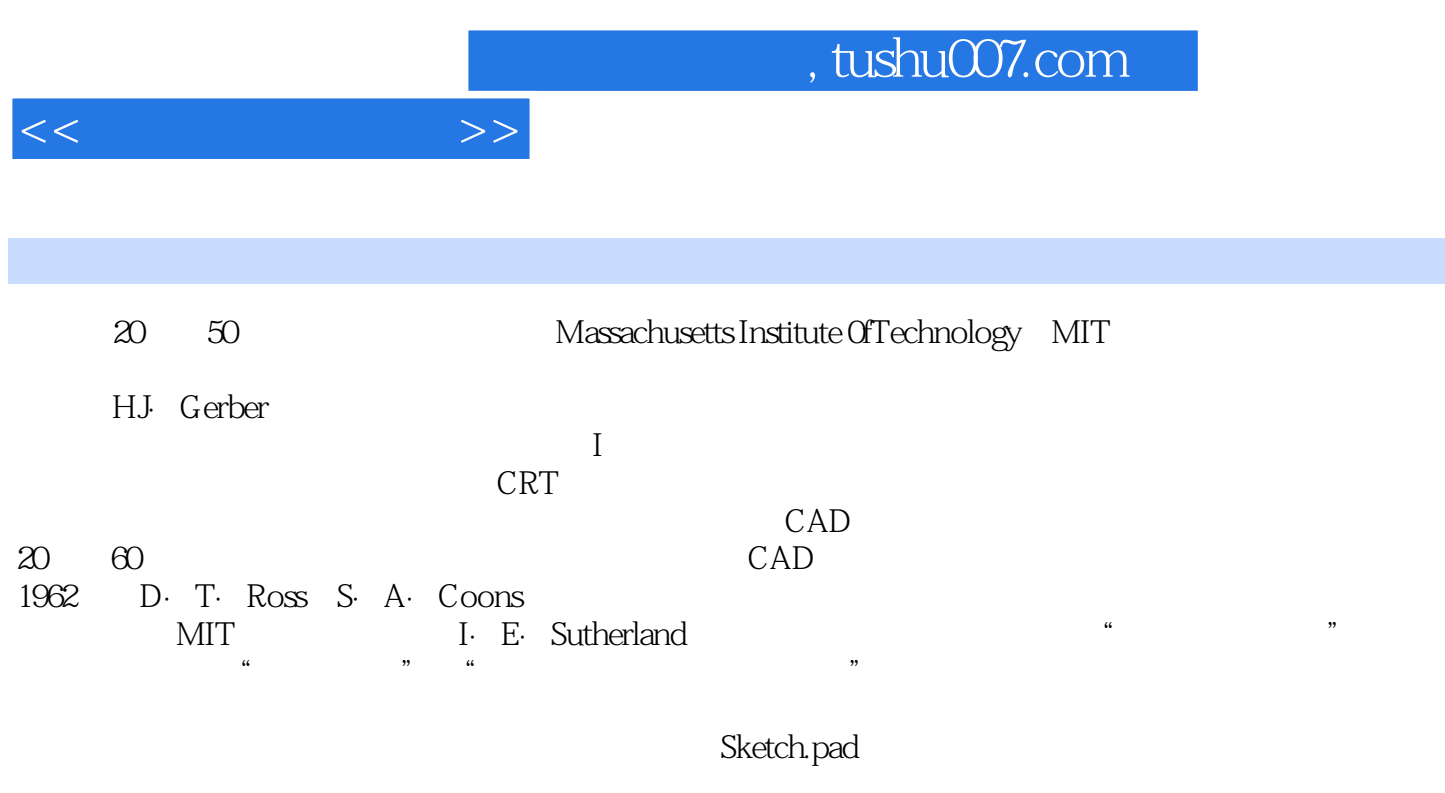

 $\begin{array}{ll} \mbox{Sketch.pdf} \end{array}$ 

 $CAD$ 

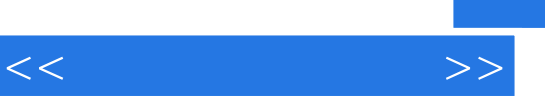

, tushu007.com

:AutoCAD 2004

 $R$  and  $R$  and  $R$  and  $R$  and  $R$  and  $R$  and  $R$  and  $R$  and  $R$  and  $R$  and  $R$  and  $R$  and  $R$  and  $R$  and  $R$  and  $R$  and  $R$  and  $R$  and  $R$  and  $R$  and  $R$  and  $R$  and  $R$  and  $R$  and  $R$  and  $R$  and  $R$  and  $R$  a

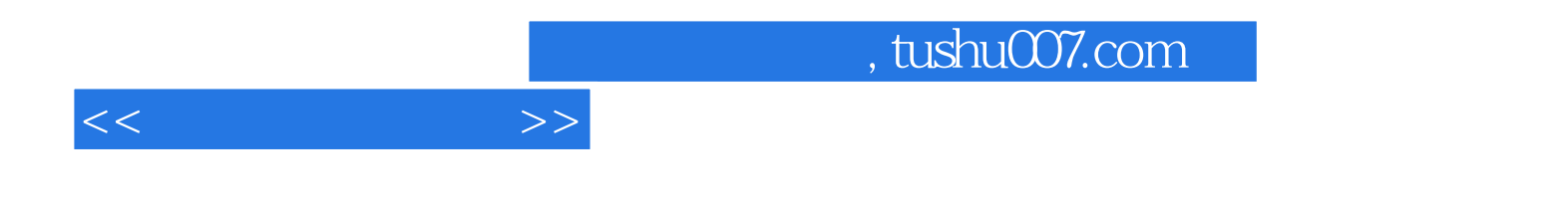

本站所提供下载的PDF图书仅提供预览和简介,请支持正版图书。

更多资源请访问:http://www.tushu007.com